## SAP ABAP table PIQEDRUN\_EXT\_W {External Academic Achievement in ED Run}

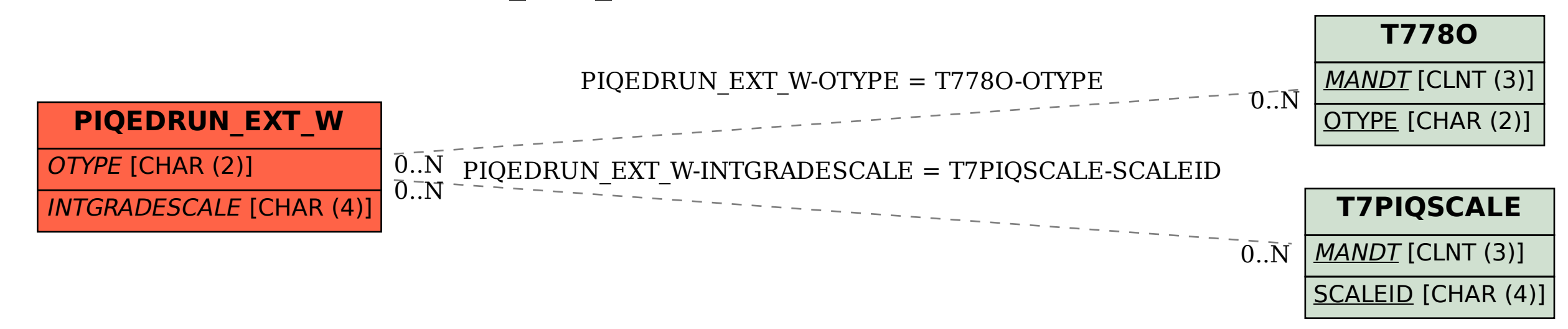